# Flexible Parametric Alternatives to the Cox Model

## Paul C Lambert<sup>1,2</sup> and Patrick Royston<sup>3</sup>

<sup>1</sup>Department of Health Sciences, University of Leicester, UK <sup>2</sup>Medical Epidemiology & Biostatistics, Karolinska Institutet, Stockholm, Sweden <sup>3</sup>MRC Clinical Trials Unit, London, UK

## UK Stata User Group 2009

London, 11th September 2009

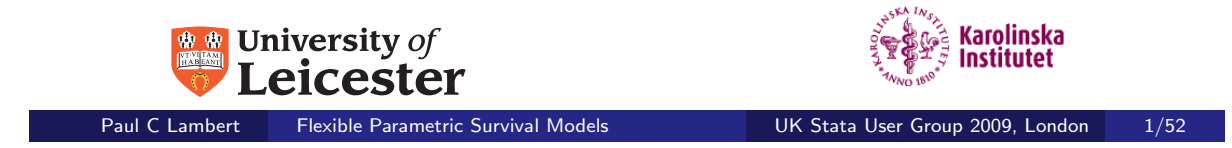

## **Outline**

 The stpm2 command Why We Need Flexible Models Time-Dependent Effects [Quan](#page-1-0)tifying Differences [Average Sur](#page-3-0)vival Curve [Attaine](#page-4-0)d Age as the Time-Scale [Relati](#page-9-0)ve Survival [Crude Mortal](#page-13-0)ity

## stpm2: A brief history

- Patrick Royston wrote stpm in 2001(Royston, 2001).
- Chris Nelson extended the methodology in stpm to relative survival(Nelson et al., 2007) in strsrcs.
- Time-dependent effects could be incorporated, but they tended to be over parameterised.
- I wrote stpm2 (Lambert and Royston, 2009) to
	- Improve the modelling of time-dependent effects.
	- Combine the methods for standard and relative survival.
	- Make it easier to obtain useful predictions.
- **•** stpm2 is much faster than stpm, especially with large datasets.

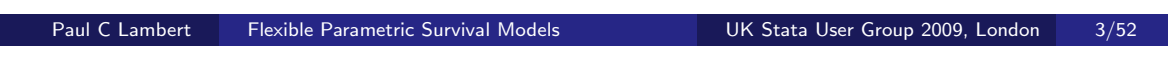

### How stpm2 works

**• In Royston-Parmar models the linear predictor is** 

Linear Predictor

$$
\eta_i = s\left(\ln(t)|\gamma,\mathbf{k_0}\right) + \mathbf{x}\beta
$$

**•** For models on the log cumulative hazard scale.

Survival and hazard functions

$$
S(t) = \exp(-\exp(\eta_i)) \quad h(t) = \frac{d s(\ln(t)|\gamma, \mathbf{k_0})}{dt} \exp(\eta_i)
$$

**•** Feed these into the likelihood.

<span id="page-1-0"></span>
$$
\ln L_i = d_i \ln [h(t_i)] + \ln [S(t_i)]
$$

A simplified version of the ml program is as follow,

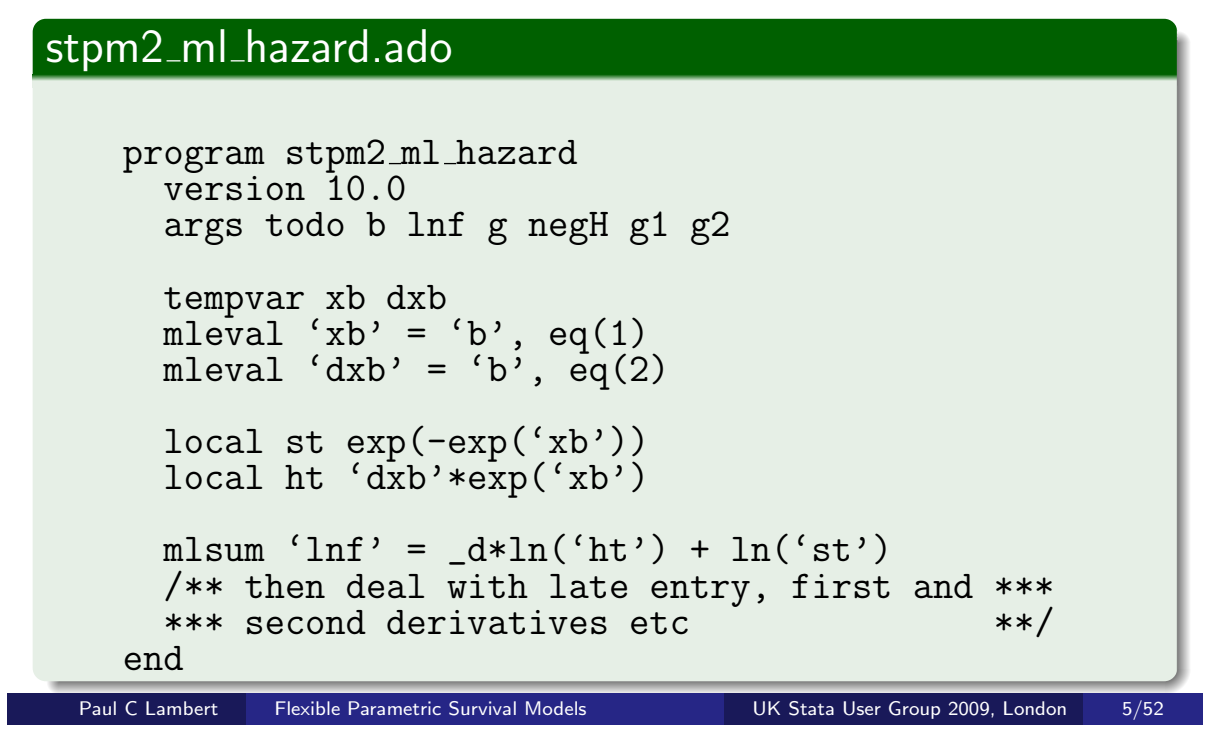

# Run Rotterdam Example

## England & Wales Breast Cancer Data

- Women diagnosed with breast cancer in England and Wales 1986-1990 with follow-up to 1995(Coleman et al., 1999).
- As an example I will investigate the effect of deprivation (in five groups) on all-cause mortality in women who were diagnosed under the age of 50 years.
- Follow-up will be restricted to 5 years.
- Due to their age, most of the women who die within 5 years will die due to their cancer.

Paul C Lambert Flexible Parametric Survival Models UK Stata User Group 2009, London 7/52

### Kaplan-Meier Graphs for Breast Cancer Data

<span id="page-3-0"></span>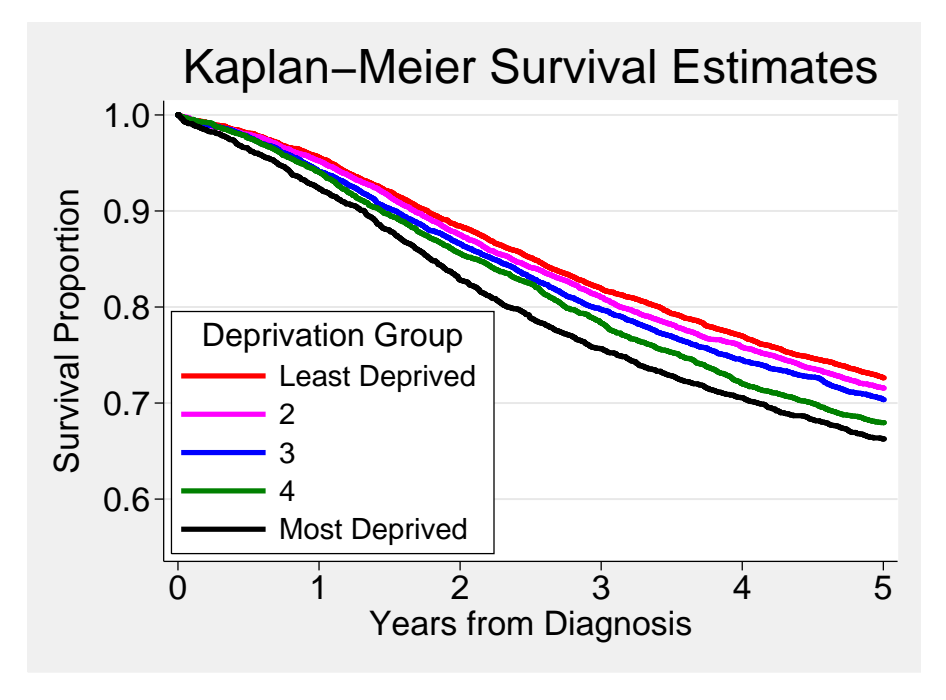

## Why We Need Flexible Models

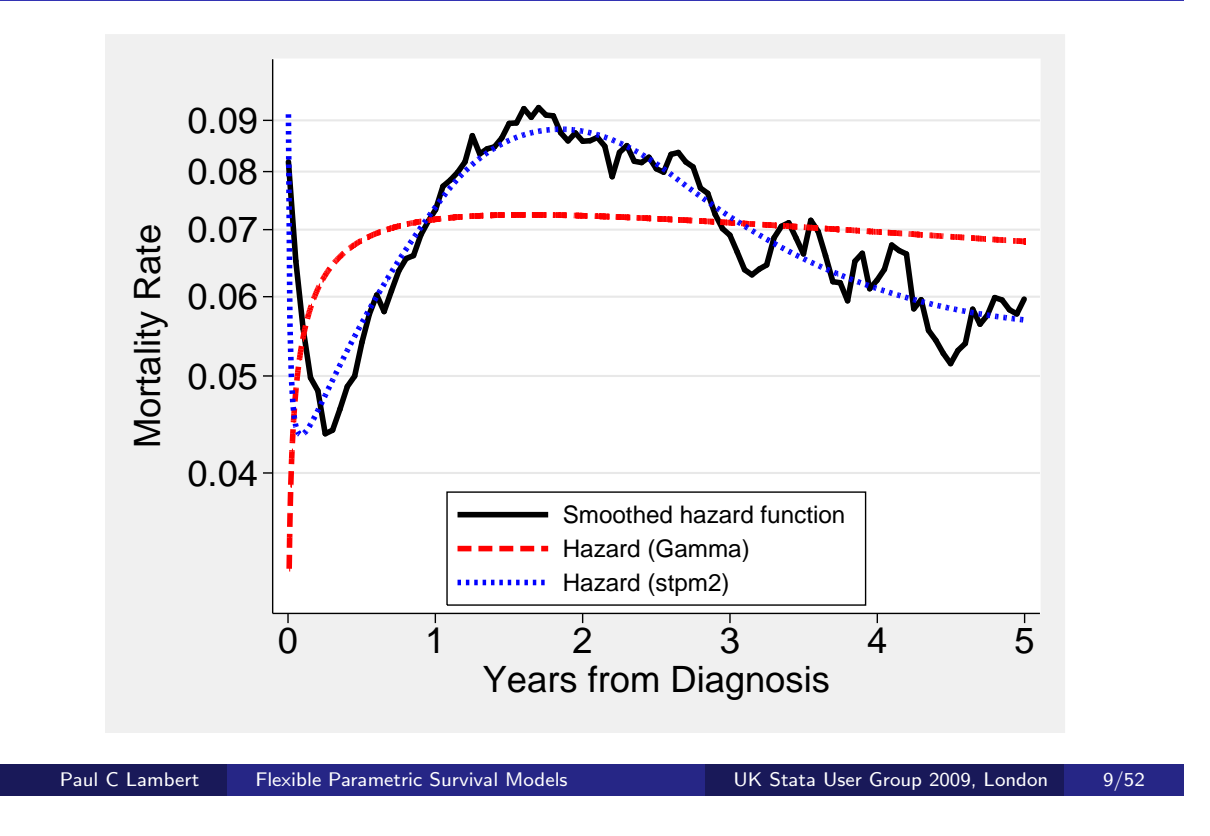

## Time-Dependent Effects

- The difference between two hazard rates may not be proportional.
- <span id="page-4-0"></span>• We can choose to,
	- 1 Ignore.
	- 2 Model on a different scale.
	- <sup>3</sup> Fit an interaction between the covariate and time.

### Time-Dependent Effects

• A proportional hazards model can be written

$$
\ln[H_i(t|\mathbf{x_i})] = \eta_i = s(\ln(t)|\boldsymbol{\gamma}, \mathbf{k}_0) + \mathbf{x}_i\boldsymbol{\beta}
$$

 $\bullet$  With D time-dependent effects we write,

$$
\ln[H_i(t|\mathbf{x}_i)] = s(\ln(t)|\gamma, \mathbf{k}_0) + \sum_{j=1}^D s(\ln(t)|\delta_j, \mathbf{k}_j) x_{ij} + \mathbf{x}_i \boldsymbol{\beta}
$$

- There is a set of spline variables for each time-dependent effect.
- For any time-dependent effect there is an interaction between the covariate and the spline variables.
- The number of spline variables for a particular time-dependent effect will depend on the number of knots,  $\mathbf{k}_i$

Paul C Lambert Flexible Parametric Survival Models UK Stata User Group 2009, London 11/52

## stpm2 and Time-Dependent Effects

Non-proportional effects can be fitted by use of the tvc() and dftvc() options.

#### Non-proportional hazards models

. stpm2 dep5, scale(hazard) df(5) tvc(dep5) dftvc(3)

- There is no need to split the time-scale when fitting time-dependent effects.
- When time-dependence is a linear function of  $ln(t)$  and  $N = 50,000,50\%$  censored and no ties.
	- stcox using tvc() 28 minutes, 24 seconds.
	- stpm2 using dftvc(1) 0 minutes, 2.5 seconds.

## Predicted Hazard Rates

- stpm2 dep5, scale(hazard) df(5) tvc(dep5) dftvc(3) . range temptime 0 5 200 predict h1, hazard timevar(temptime) at(dep5 0) per(1000)
- predict h5, hazard timevar(temptime) at(dep5 1) per(1000)

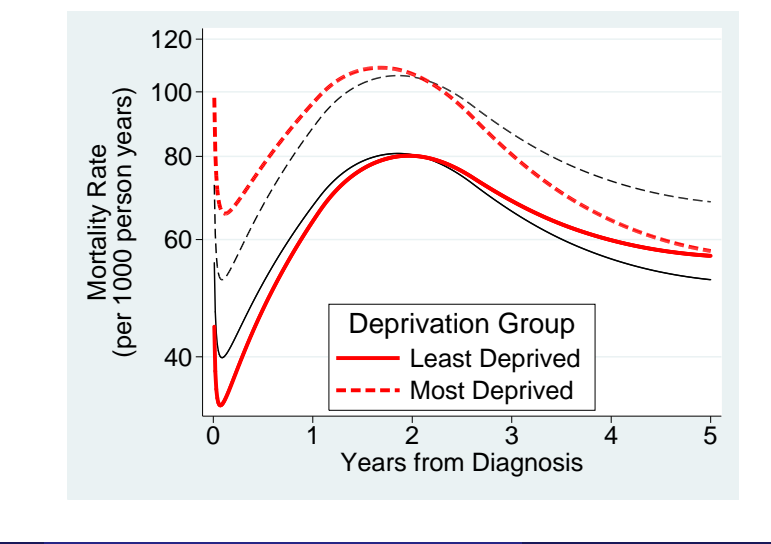

Paul C Lambert Flexible Parametric Survival Models **UK Stata User Group 2009, London** 13/52

## Predicting Hazard Ratios

- stpm2 dep5, scale(hazard) df(5) tvc(dep5) dftvc(3)
- predict hr\_tvc, hrnumerator(dep5 1) hrdenominator(dep5 0) ci

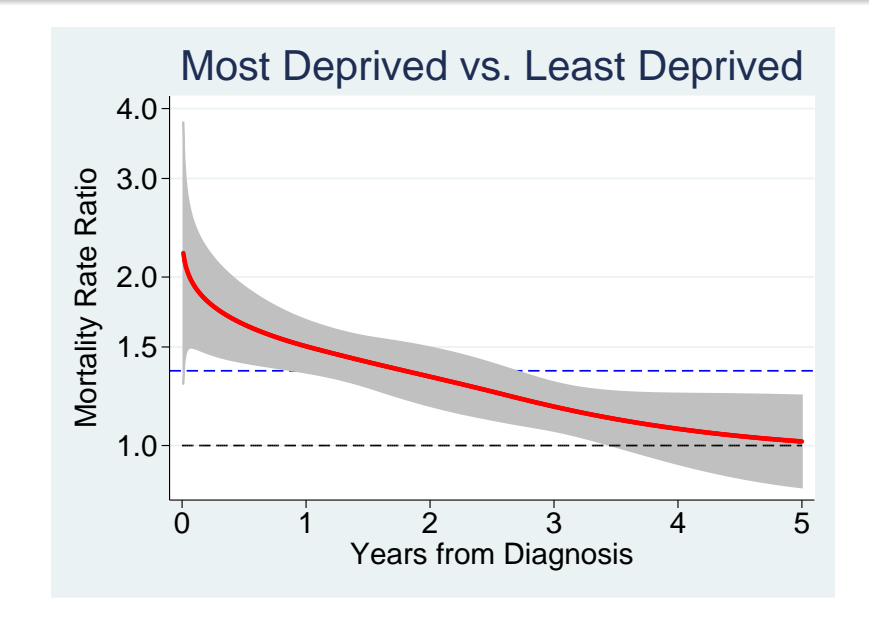

## Quantifying Differences

- A key advantage of using a parametric model over the Cox model is that we can transform the model parameters to express differences between groups in different ways.
- The hazard ratio is a relative measure and a greater understanding of the impact of an exposure can be obtained by also looking at absolute differences.
- The predict command of stpm2 makes the predictions easy.

Paul C Lambert Flexible Parametric Survival Models **UK Stata User Group 2009, London** 15/52

They work in a similar way as the hrnumerator() and hrdenominator() commands.

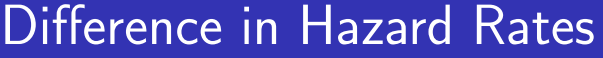

. predict hdiff, hdiff1(dep5 1) hdiff2(dep5 0) ci

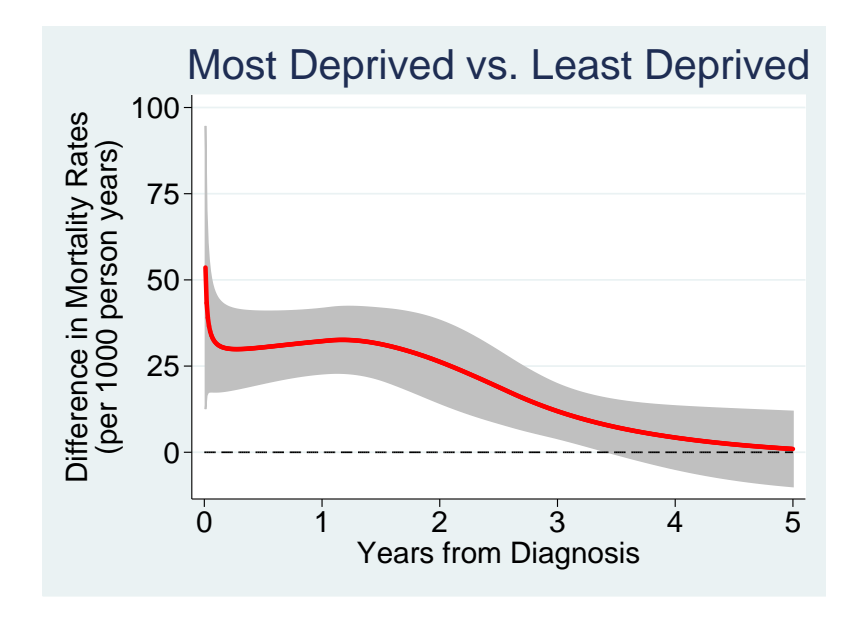

## Difference in Survival Proportions

predict sdiff, sdiff1(dep5 1) sdiff2(dep5 0) ci

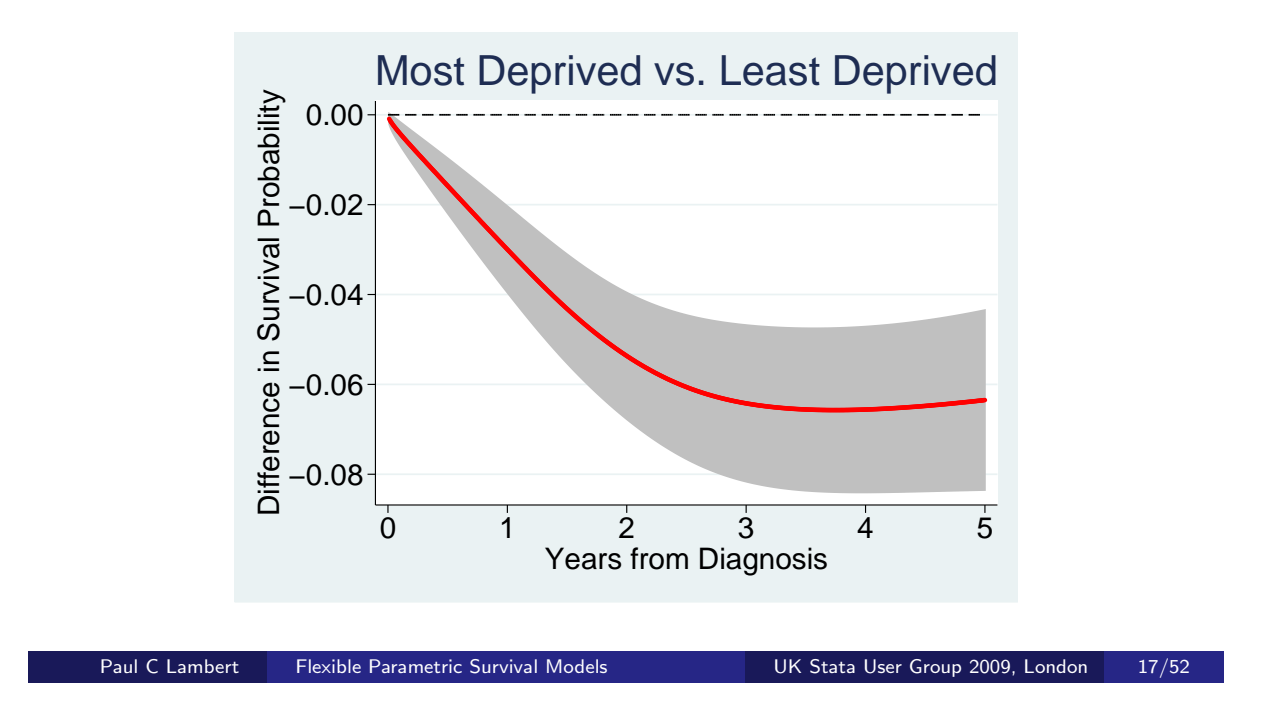

#### More than one time-dependent effect

- As we are modelling on the log cumulative hazard scale, we are essentially modelling non-proportional cumulative hazards.
- So far we have just considered one time-dependent factor.
- If we have two time-dependent effects (e.g. deprivation group and year of diagnosis) then the time-dependent hazard ratio for deprivation group may be different at different levels of year of diagnosis.
- Modelling on the log hazard scale would not have this problem.

#### Two time-dependent effects . stpm2 dep5 yeardiag, scale(hazard) df(5) tvc(dep5 yeardiag) dftvc(3) . predict hr\_early, hrnum(dep5 1 yeardiag 1985) /// hrdenom(dep5 0 yeardiag 1985) /// timevar(timevar) ci . predict hr\_late, hrnum(dep5 1 yeardiag 1990) /// hrdenom(dep5 0 yeardiag 1990) /// timevar(timevar) ci

## Time-dependent hazard ratios for deprivation group

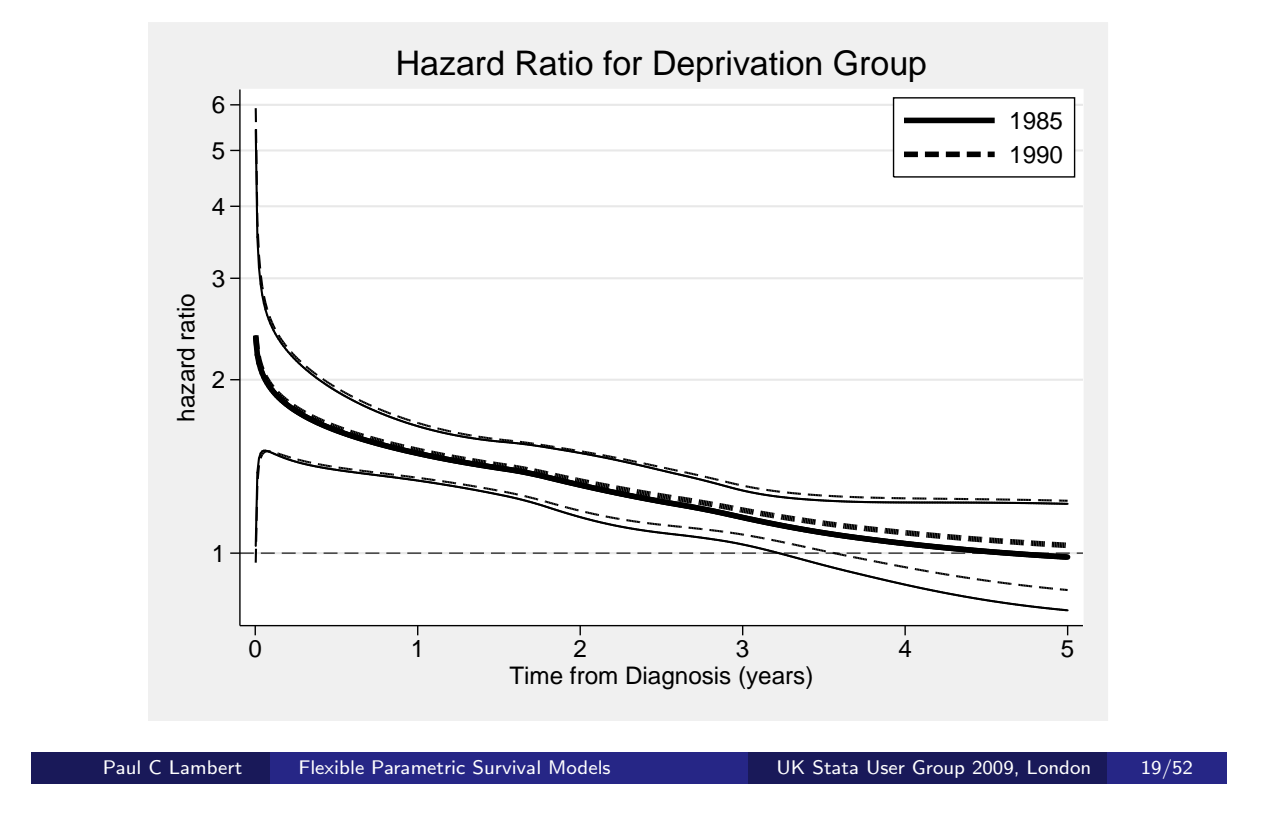

## Average Survival Curves

- It can be useful to summarise the average survival curve.
- The "easy" method is at the mean of the covariates.

$$
\hat{\mathsf{S}}_{\mathit{ind}}(t)=\exp\left(-\hat{H}_0(t)\exp\left(\mathbf{\bar{x}}\hat{\boldsymbol{\beta}}\right)\right)
$$

- Prediction for an individual who happens to have the mean values of each covariate.
- Problem with binary covariates, e.g. a person of average sex.
- This is what stcurve does.
- A different concept is the mean survival for a population with a particular covariate distribution.

<span id="page-9-0"></span>
$$
\hat{\mathsf{S}}_{\rho o \rho}(t) = \sum_{i=1}^{N} \exp \left(-\hat{H}_0(t) \exp \left(\mathbf{x} \hat{\boldsymbol{\beta}} \right) \right)
$$

• These are not equivalent.

Paul C Lambert Flexible Parametric Survival Models UK Stata User Group 2009, London 20/52

### Adjusted/Standardised Survival Curve

- We can extend the ideas of average survival curves to obtain adjusted survival curves.
- The key is to obtain the predicted mean population survival curves for two or more groups, while allowing the distribution of other covariates (e.g. age) to be the same for the two groups.
- The most common method is to use the covariate distribution in the study population as a whole, but other covariate distributions can also be used.
- The basic idea is similar to the "correct group prognostic method"(Nieto and Coresh, 1996).
- Using flexible parametric survival models we can allow for time-dependent covariates, continuous covariates etc.

Kaplan-Meier Curves - Renal Replacement Therapy

Paul C Lambert Flexible Parametric Survival Models UK Stata User Group 2009, London 21/52

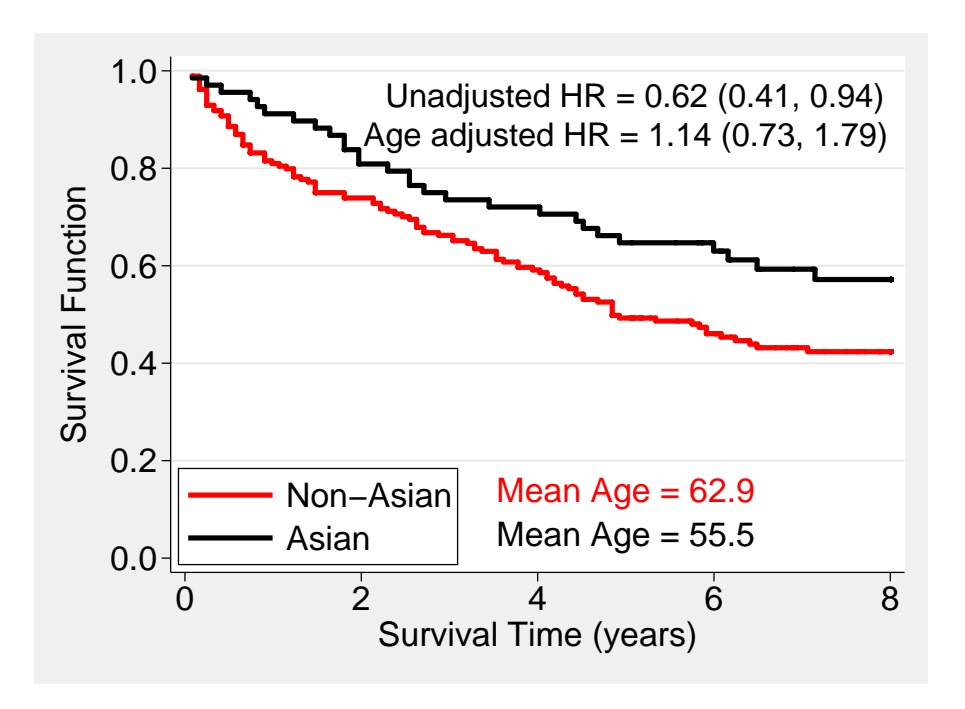

## Predictions for Adjusted Survival Curves

#### The meansurv option

```
stpm2 asian age, df(3) scale(hazard)
/* Age distribution for study population as a whole */
predict meansurv pop0, meansurv at(asian 0)
predict meansurv pop1, meansurv at(asian 1)
/* Age distribution for non-asians */
predict meansurv pop0b if asian == 0, meansurv at(asian 0)
predict meansurv pop1b if asian == 0, meansurv at(asian 1)
/* Age distribution for asians */
predict meansurv pop0c if asian == 1, meansurv at(asian 0)
predict meansurv pop1c if asian == 1, meansurv at(asian 1)
```
- Survival curve calculated for each subject in the study population and then averaged.
- In large studies use the timevar() option.

#### Paul C Lambert Flexible Parametric Survival Models UK Stata User Group 2009, London 23/52

## Adjusted Survival Curve 1

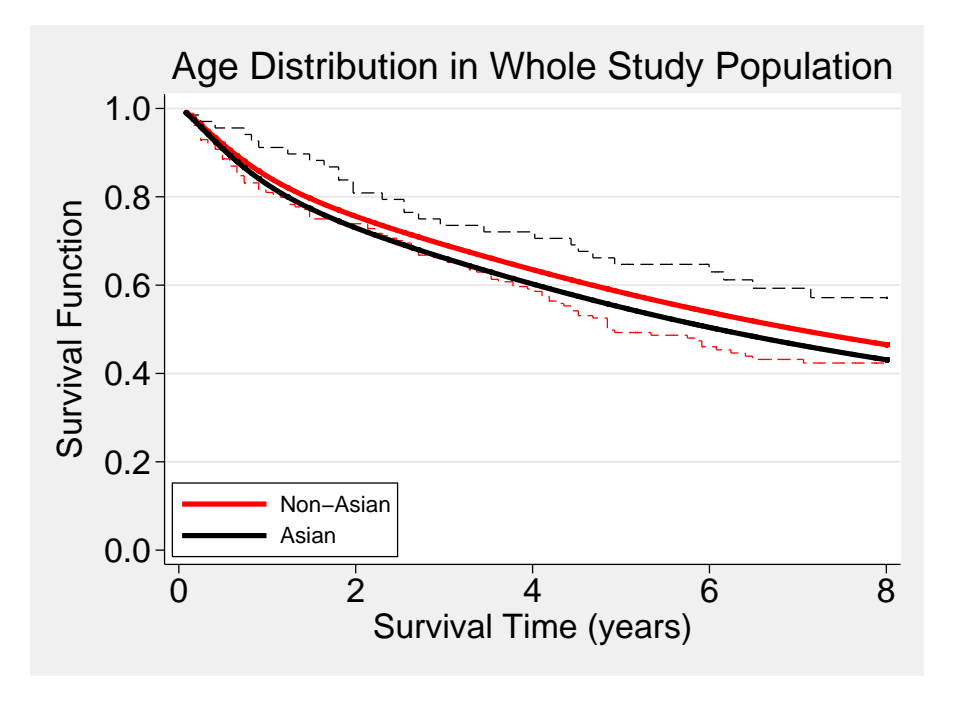

## Adjusted Survival Curve 2

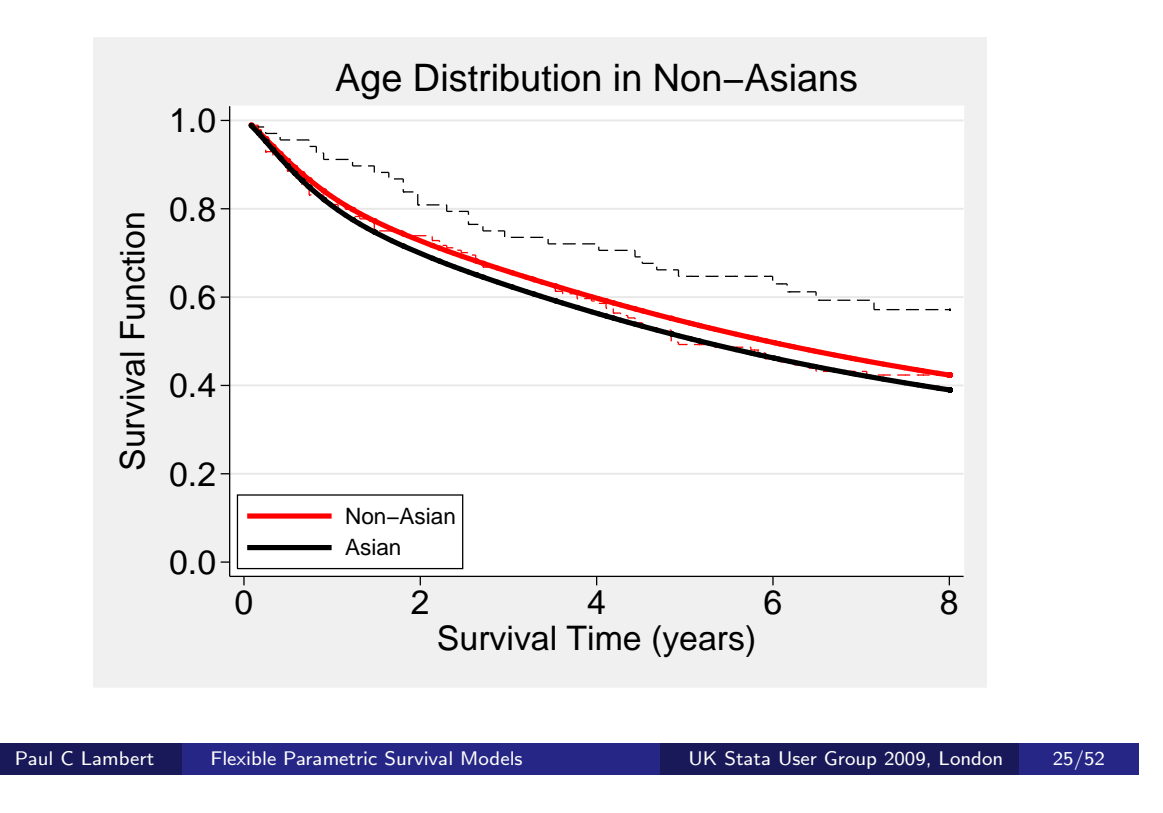

## Adjusted Survival Curve 3

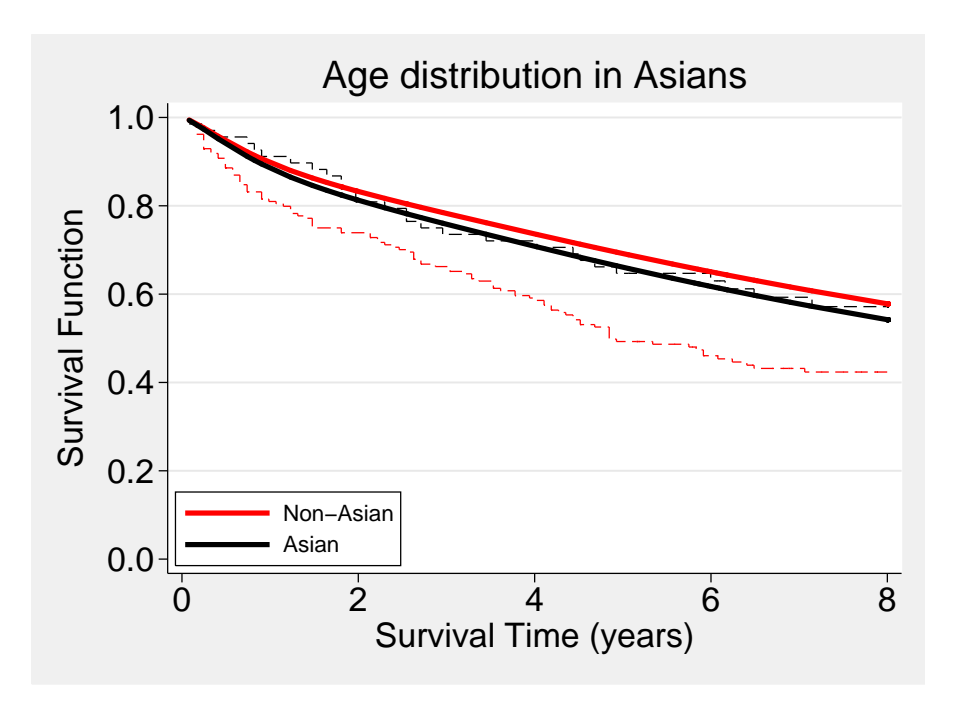

### Example of Attained Age as the Time-scale

- **Study from Sweden(Dickman et al., 2004) comparing incidence** of hip fracture of,
	- 17,731 men diagnosed with prostate cancer treated with bilateral orchiectomy.
	- 43,230 men diagnosed with prostate cancer not treated with bilateral orchiectomy.
	- 362,354 men randomly selected from the general population.
- Outcome is for femoral neck fractures.
- Risk of fracture varies by age.
- Age is used as the main time-scale.
- Alternative way of "adjusting" for age.
- Gives the age specific incidence rates.

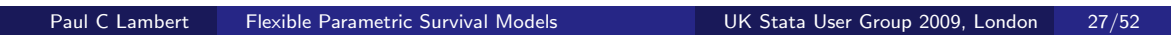

## Estimates from a PH Model

#### stset using age as the time-scale

```
. stset dateexit,fail(frac = 1) enter(datecancer) origin(datebirth) ///
                id(id) scale(365.25) exit(time datebirth + 100*365.25)
```
. stcox noorc orc

#### Cox Model

Incidence rate ratio (no orchiectomy)  $=$  1.37 (1.28 to 1.46) Incidence rate ratio (orchiectomy)  $= 2.10$  (1.93 to 2.28)

stpm2 noorc orc, df(5) scale(hazard)

#### Royston-Parmar Model

<span id="page-13-0"></span>Incidence rate ratio (no orchiectomy)  $=$  1.37 (1.28 to 1.46) Incidence rate ratio (orchiectomy)  $= 2.10$  (1.93 to 2.28)

## Proportional Hazards

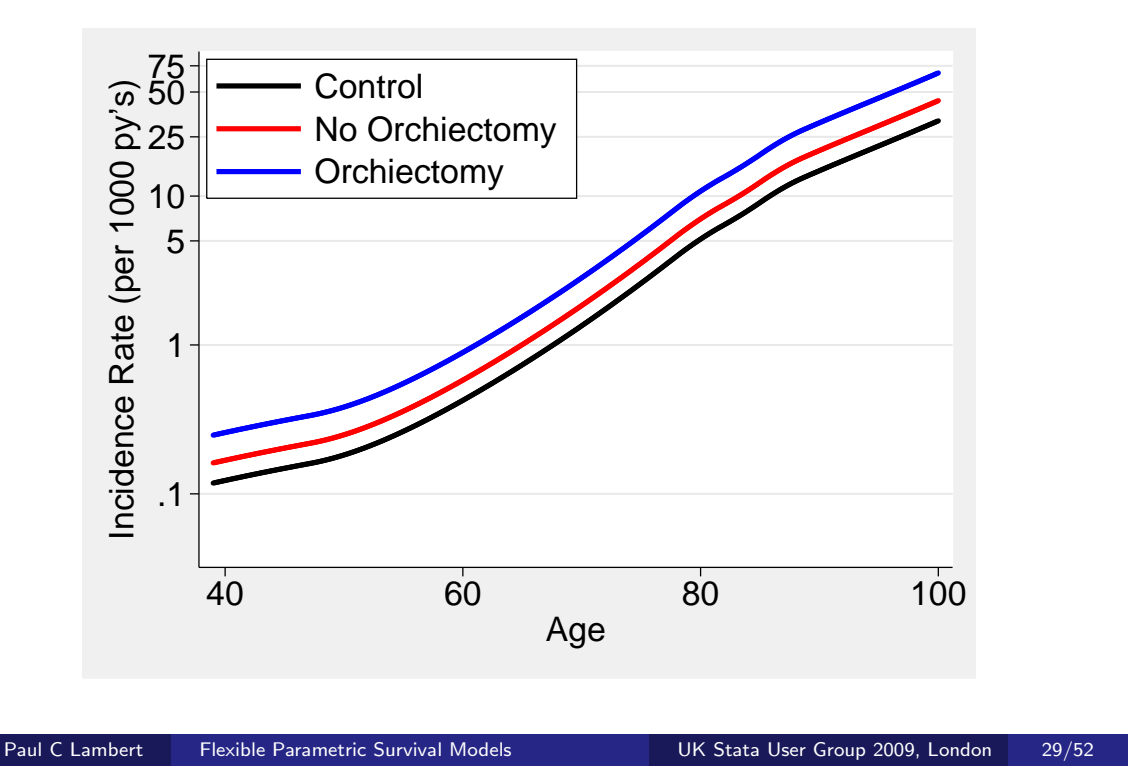

## Non Proportional Hazards

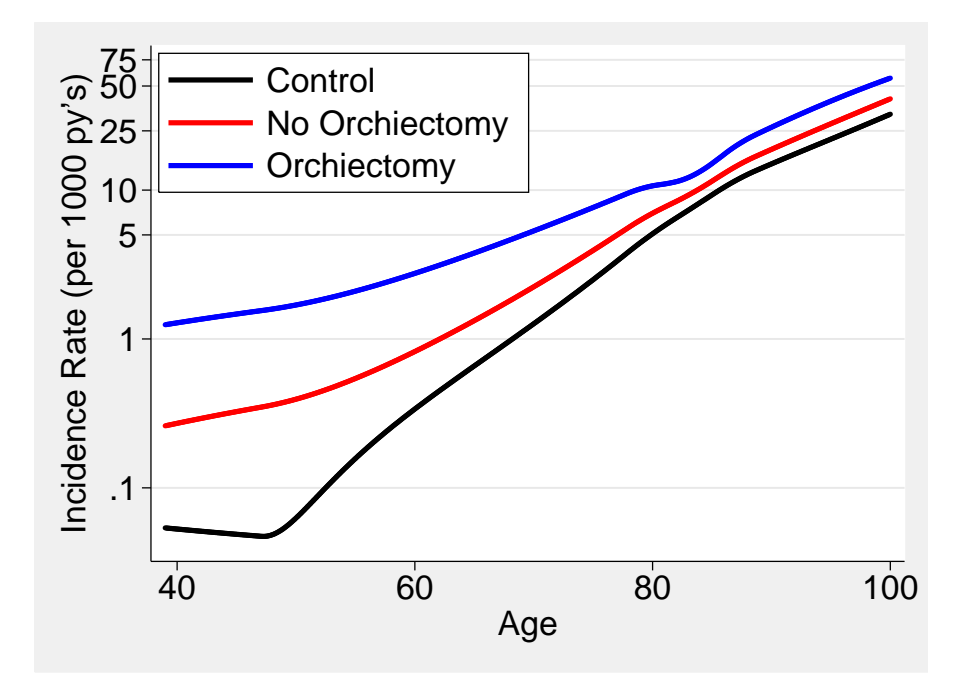

## Incidence Rate Ratio

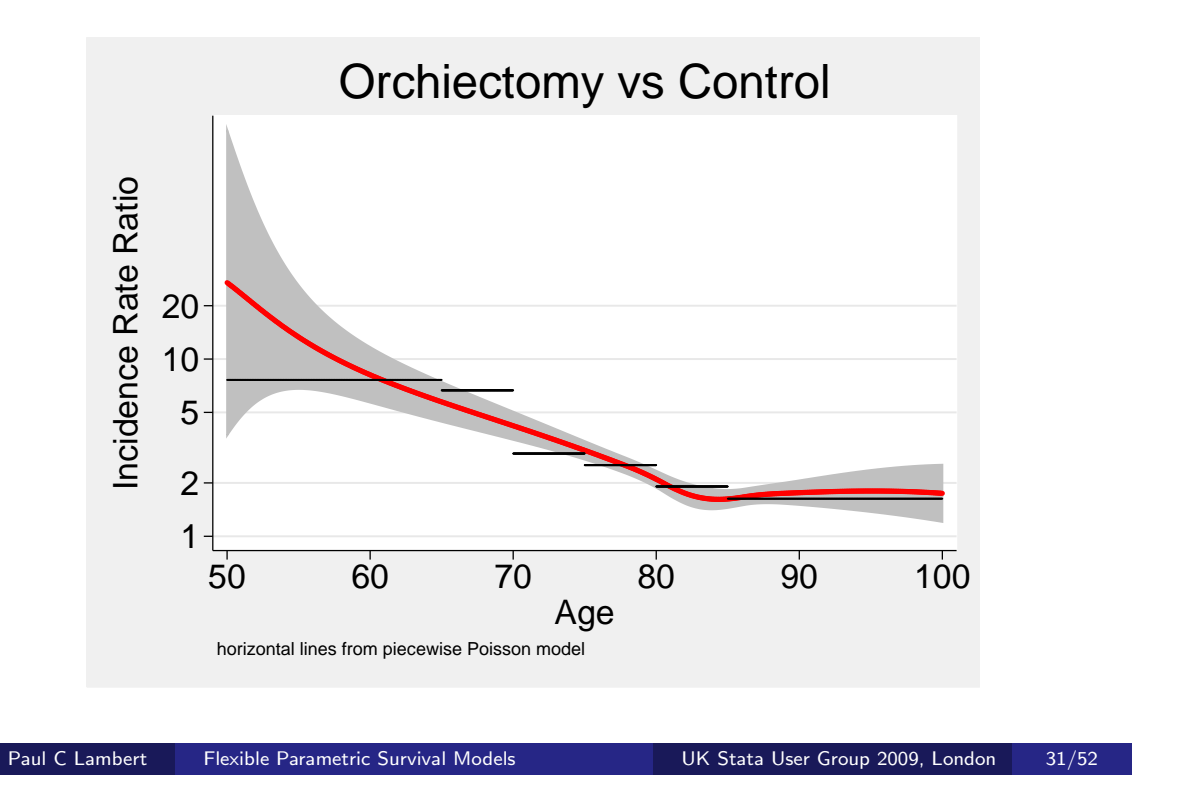

## Incidence Rate Difference

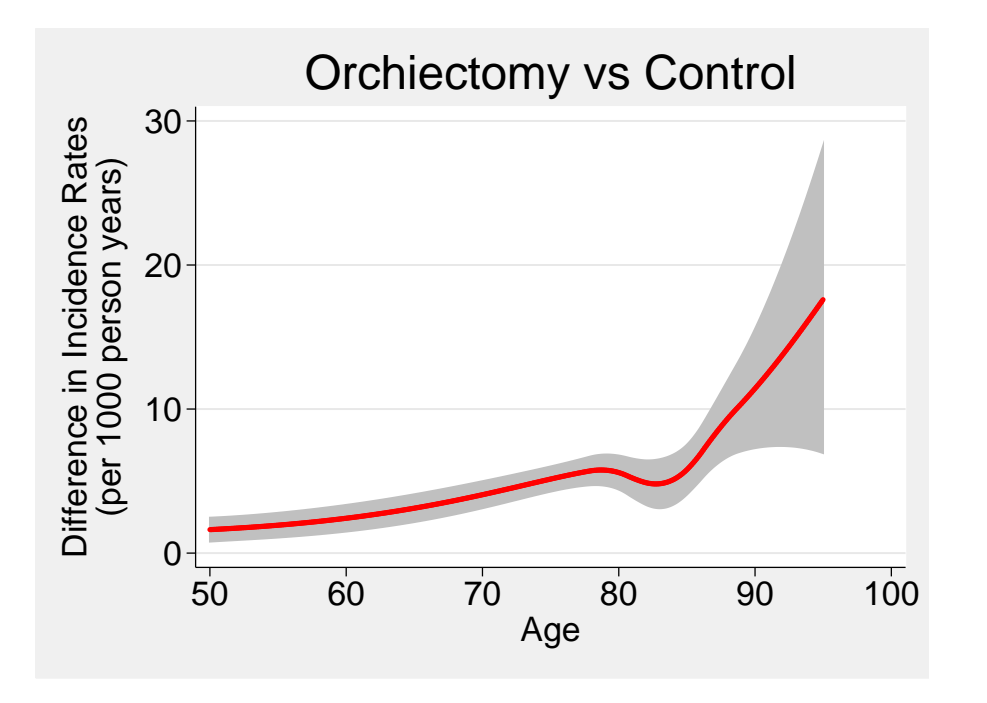

## Relative Survival/Excess Mortality 1

- Relative Survival is used in population-based cancer studies.
- Growing interest in other disease areas: HIV (Bhaskaran et al., 2008), CHD (Nelson et al., 2008).
- Relative Survival is used to measure mortality associated with a particular disease.
- Avoids needing information on cause of death.
- Important as cause of death may not be recorded or may be inaccurately recorded.

Paul C Lambert Flexible Parametric Survival Models **UK Stata User Group 2009, London** 33/52

We use expected mortality (from routine data sources).

## Relative Survival/Excess Mortality 1

• The total mortality (hazard) rate is the sum of two components.

| Observed                                 | Expected          | Excess                       |   |              |
|------------------------------------------|-------------------|------------------------------|---|--------------|
| Mortality Rate                           | Mortality Rate    | Mortality Rate               |   |              |
| $h(t)$                                   | =                 | $h^*(t)$                     | + | $\lambda(t)$ |
| • If we transform to the survival scale, |                   |                              |   |              |
| Relative Survival                        | Observed Survival | $R(t) = \frac{S(t)}{S^*(t)}$ |   |              |

## Likelihood for Relative Survival Models

#### Relative Survival Models

 $\ln L_i = d_i \ln(h^*(t_i) + \lambda(t_i)) + \ln(S^*(t_i)) + \ln(R(t_i))$ 

- $S^*(t_i)$  does not depend on the model parameters and can be excluded from the likelihood.
- Merge in expected mortality rate at time of death,  $h^*(t_i)$ .
- This is important as many of other models for relative survival involve fine splitting of the time-scale and/or numerical integration. With large datasets this can be computationally intensive.
- Relative survival models can be fitted in stpm2 by specifying the bhazard() option that gives the expected mortality rate at death.

Paul C Lambert Flexible Parametric Survival Models UK Stata User Group 2009, London 35/52

## Fitting Relative Survival Models using stpm2

- Analyse all 115,331 women diagnosed with breast cancer.
- Compare 5 age groups.

#### All Cause Survival

- . stpm2 agegrp2-agegrp5, df(5) scale(hazard)
	- For relative survival models, just add the bhazard() option.

#### Relative Survival

. stpm2 agegrp2-agegrp5, df(5) scale(hazard) bhazard(rate)

## Hazard Ratios vs Excess Hazard Ratios

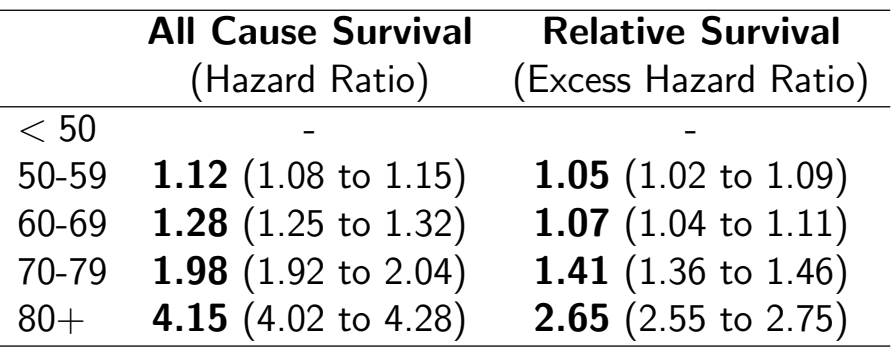

- The excess hazard ratios come from a poor fitting model.
- The effect of age is nearly always time-dependent.
- The inclusion of time-dependent effects is the same as for standard survival models.

Paul C Lambert Flexible Parametric Survival Models **New York Constantine Communist Constant** UK Stata User Group 2009, London

Relative and standard survival are now analysed within the same framework.

## Crude Mortality

- Patient survival is the most important single measure of cancer patient care (the diagnosis and treatment of cancer) and is of considerable interest to clinicians, patients, researchers, politicians, health administrators, and public health professionals (Dickman and Adami, 2006).
- Little attention has been paid to the fact that each of these consumers of survival statistics have quite different needs.
- <span id="page-18-0"></span>• The standard approach of estimating net survival (relative survival or cause-specific survival) is useful for comparing populations but not necessarily relevant to individual patients.

## Interpreting Relative Survival

- The cumulative relative survival ratio can be interpreted as the proportion of patients alive after  $t$  years of follow-up in the hypothetical situation where the cancer in question is the only possible cause of death.
- Same interpretation for cause-specific survival.
- None of us live in this hypothetical world.
- An individual should understand their personal risk, which includes their risk of dying of other causes.
- To calculate "real world" probabilities we need to borrow ideas from competing risks theory.

Paul C Lambert Flexible Parametric Survival Models **UK Stata User Group 2009, London** 39/52

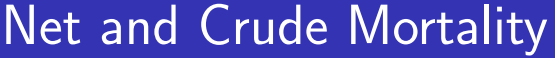

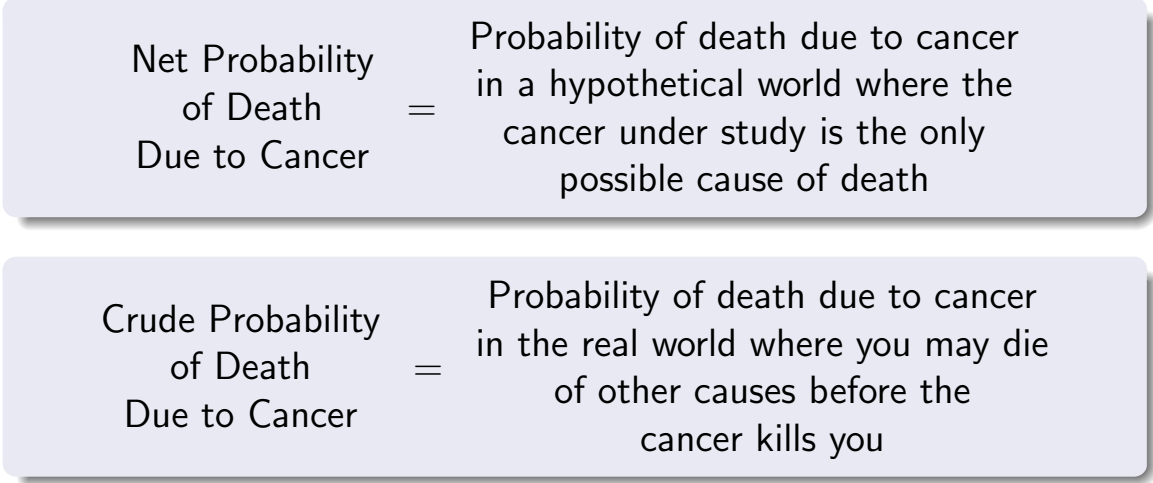

• Some people refer to the crude probability as cumulative incidence.

### Life table calculation of crude mortality

- Cronin and Feuer(Cronin and Feuer, 2000) showed how crude mortality due to cancer and due to other causes can be calculated from life tables.
- Available in Paul Dickman's strs command.
- Calculated separately in age groups.
- Time-scale split into large (yearly) time intervals.
- No individual level prediction using continuous covariate.

Paul C Lambert Flexible Parametric Survival Models **UK Stata User Group 2009, London** 41/52

## Crude Mortality in Relative Survival Models

- Crude mortality can be estimated after fitting a relative survival model.
- The fitting of the relative survival model is not any different, but we do some tricky calculations postestimation.
- The flexible parametric models allow individual level covariates to be modelled.
- See Lambert et al. (2009) for details.

## Brief Mathematical Details

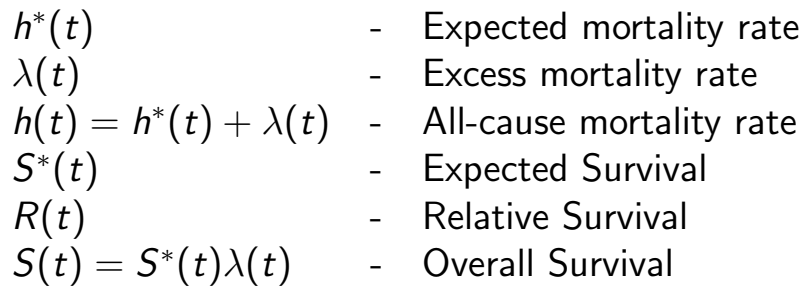

Net Prob of Death = 
$$
1 - R(t) = 1 - \exp\left(-\int_0^t \lambda(u)du\right)
$$
  
\nCrude Prob of Death (cancer) =  $\int_0^t S^*(u)R(u)\lambda(u)du$   
\nCrude Prob of Death (other causes) =  $\int_0^t S^*(u)R(u)h^*(u)du$ 

Paul C Lambert Flexible Parametric Survival Models UK Stata User Group 2009, London 43/52

## Integrating

- The integration is performed numerically by splitting the time-scale into a large number,  $n$ , of small intervals (e.g. 1000).
- $\bullet$  The predicted value of the integrand at each of the *n* values of t is obtained.
- The crude probability of death is the sum of the these predicted values.
- The variance is a bit trickier, as the observation-specific derivatives need to be obtained. These are calculated numerically (Stata's predictnl command).
- The approach is similar to that used by Carstensen when calculating survival functions from Poisson based survival models(Carstensen, 2006)

## Example

- 28,943 men diagnosed with prostate cancer aged 40-90 in England and Wales between 1986-1988 inclusive and followed up to 1995.
- Restricted cubic splines are used to
	- Model the baseline excess hazard (6 knots).
	- Model the main effect of age (4 knots).
	- Model time-dependence of age (4 knots).

### Splines, Splines, Splines . rcsgen agediag, gen(agercs) df(3) orthog . stpm2 agercs1-agercs3, scale(h) df(5) bhazard(rate) /// tvc(agercs1-agercs3) dftvc(3)

Paul C Lambert Flexible Parametric Survival Models **UK Stata User Group 2009, London** 45/52

## The stpm2cm Command

- **•** stpm2cm is a post estimation command.
- It will calculate the crude probability of death due to cancer and other causes with associated confidence intervals.

#### stpm2cm

```
. stpm2cm using uk popmort, ///
  mergeby(_year sex region caquint _age) maxt(10) ///
  diagage('agediag') diagyear(1986) attyear(_year) ///
   attage( age) diagsex(1) ///
   at(agercs1 'a1' agercs2 'a2' agercs3 'a3') ///
   stub(ci'agediag') tgen(ci_t'agediag') ///
   mergegen(region 1 caquint 1) nobs(1000) ci
```
## Net and Crude Probability of Death

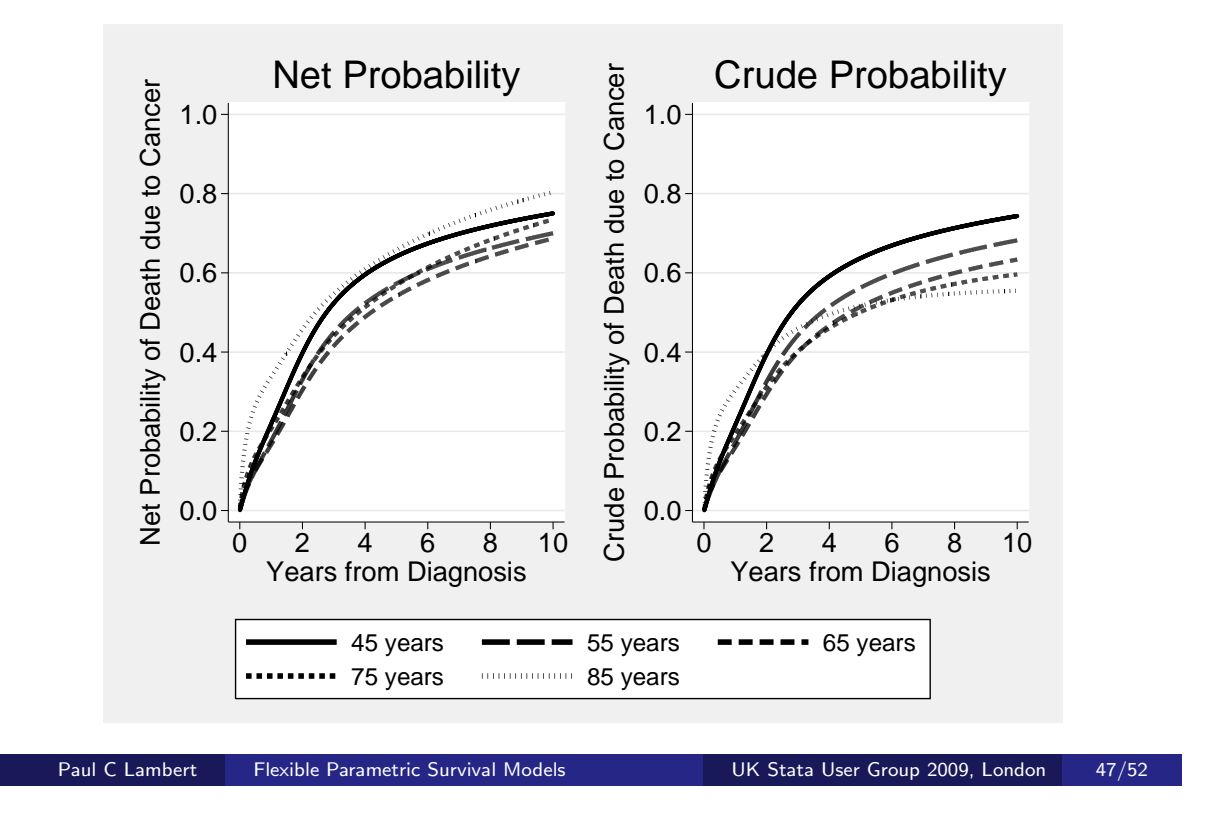

## Predictions for a 75 year old man

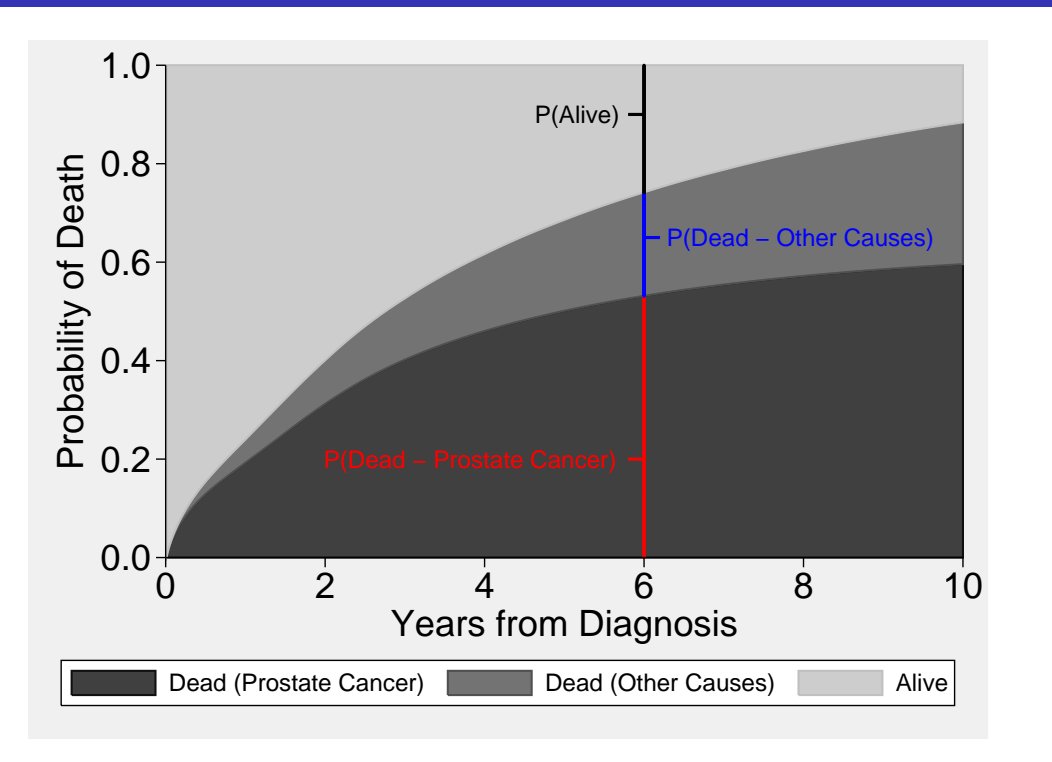

## Predictions for a 55 year old man

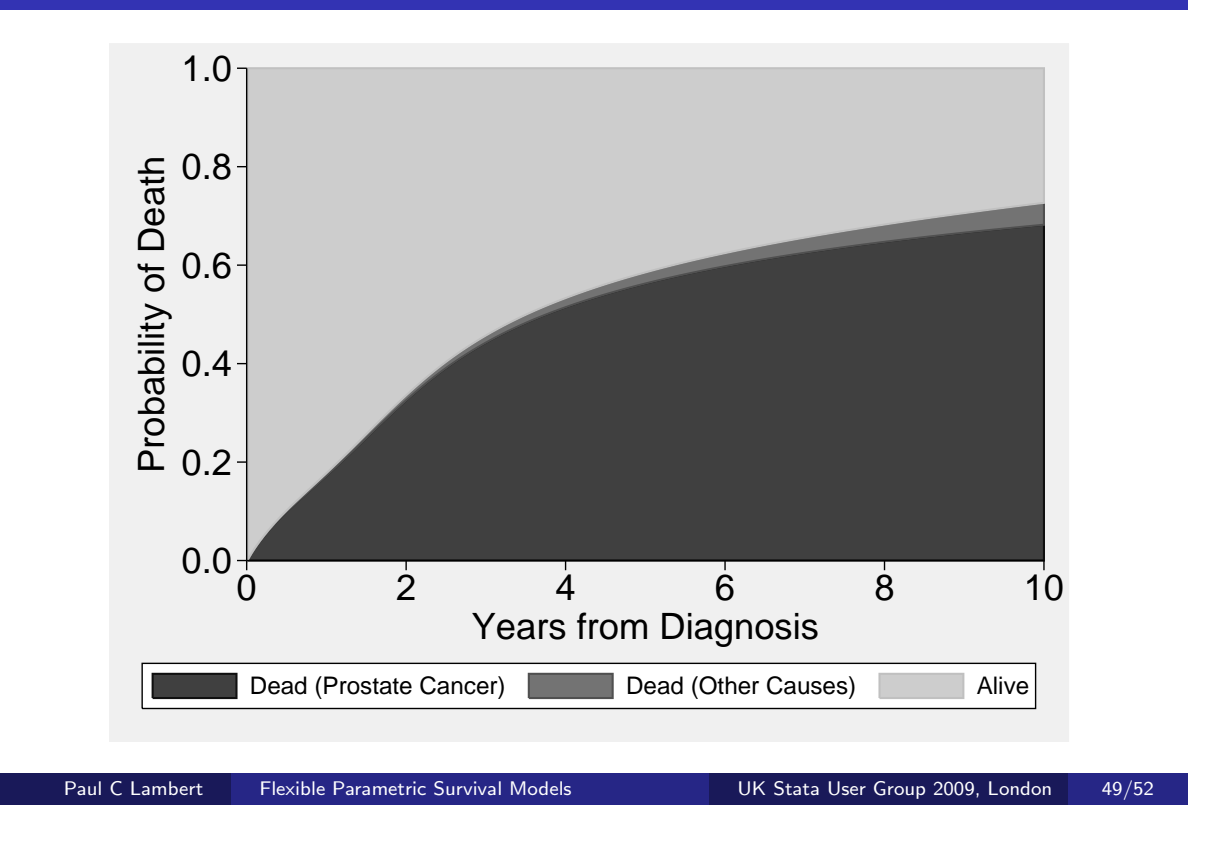

## Predictions for a 85 year old man

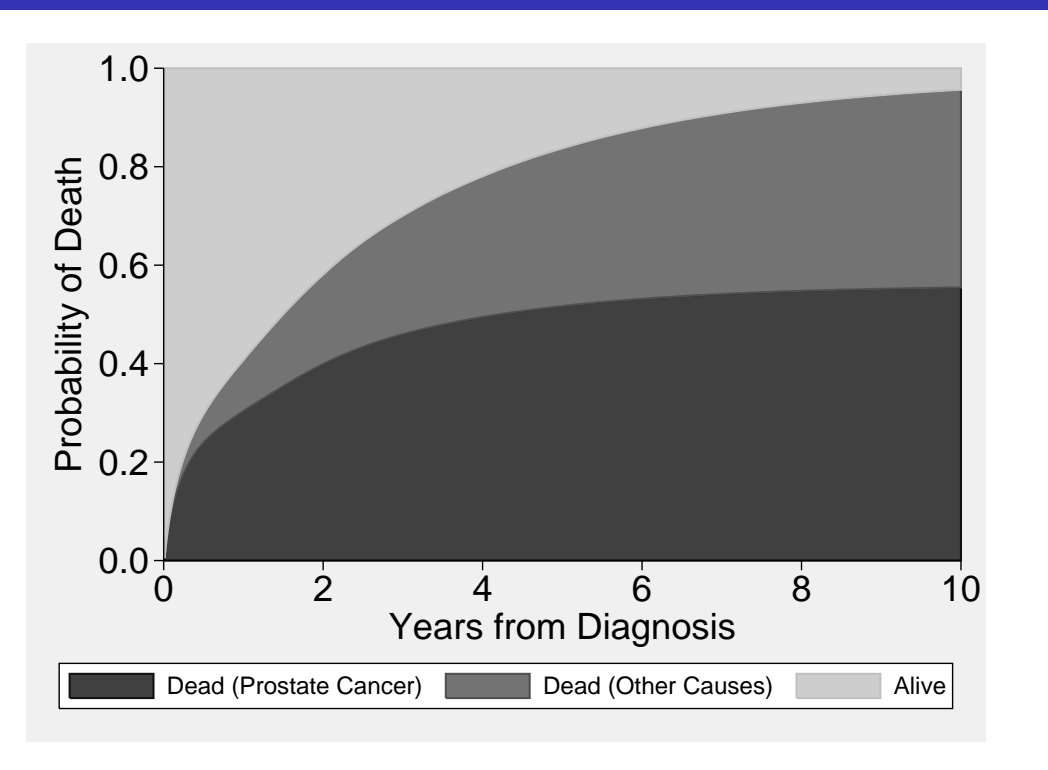

## Further Extensions

- o Update to Stata 11.
- **•** Univariate and shared frailty models.
- **Multiple Events.**
- **Competing Risks.**
- **o** Survey options?
- **•** Cure models.
- Estimation of loss in expectation of life.
- **•** Enhance ability to model multiple time-scale.

Paul C Lambert Flexible Parametric Survival Models **UK Stata User Group 2009, London** 51/52

#### References I

- Bhaskaran, K., Hamouda, O., Sannes, M., Boufassa, F., Johnson, A. M., Lambert, P. C., Porter, K., and Collaboration, C. A. S. C. A. D. E. (2008). Changes in the risk of death after hiv seroconversion compared with mortality in the general population. JAMA, 300(1):51–59.
- Carstensen, B. (2006). Demography and epidemiology: Practical use of the lexis diagram in the computer age or: Who needs the cox-model anyway? Technical report, Department of Biostatistics, University of Copenhagen.
- Coleman, M., Babb, P., Damiecki, P., Grosclaude, P., Honjo, S., Jones, J., Knerer, G., Pitard, A., Quinn.M.J., Sloggett, A., and De Stavola, B. (1999). Cancer survival trends in England and Wales, 1971-1995: deprivation and NHS Region. Office for National Statistics, London.
- Cronin, K. A. and Feuer, E. J. (2000). Cumulative cause-specific mortality for cancer patients in the presence of other causes: a crude analogue of relative survival. Statistics in Medicine, 19(13):1729–1740.
- Dickman, P. W. and Adami, H.-O. (2006). Interpreting trends in cancer patient survival. J Intern Med, 260(2):103–117.
- Dickman, P. W., Adolfsson, J., Astrm, K., and Steineck, G. (2004). Hip fractures in men with prostate cancer treated with orchiectomy. Journal of Urology, 172(6 Pt 1):2208–2212.
- Lambert, P. C., Dickman, P. W., Nelson, C. P., and Royston, P. (2009). Estimating the crude probability of death due to cancer and other causes using relative survival models. Statistics in Medicine, (in press).
- Lambert, P. C. and Royston, P. (2009). Further development of flexible parametric models for survival analysis. The Stata Journal, 9:265–290.
- Nelson, C. P., Lambert, P. C., Squire, I. B., and Jones, D. R. (2007). Flexible parametric models for relative survival, with application in coronary heart disease. Statistics in Medicine, 26(30):5486–5498.
- Nelson, C. P., Lambert, P. C., Squire, I. B., and Jones, D. R. (2008). Relative survival: what can cardiovascular disease learn from cancer? European Heart Journal, 29(7):941–947.
- Nieto, F. J. and Coresh, J. (1996). Adjusting survival curves for confounders: a review and a new method. Am J Epidemiol, 143(10):1059–1068.
- Royston, P. (2001). Flexible parametric alternatives to the Cox model, and more. The Stata Journal, 1:1–28.

## Example of different knots for baseline hazard

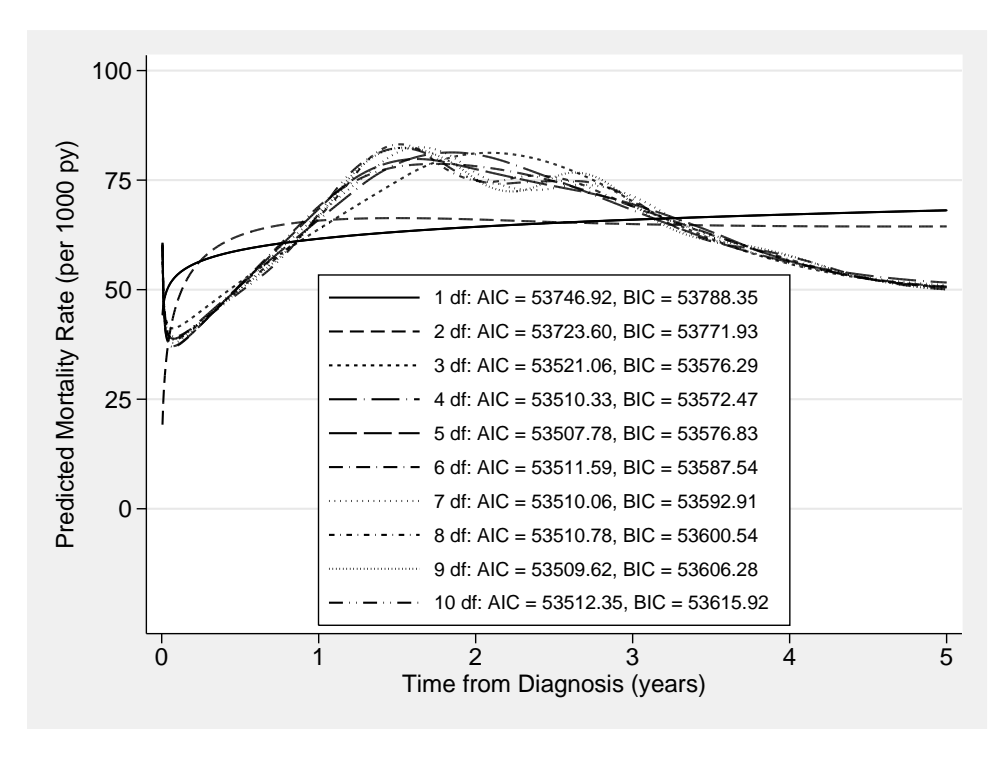

Paul C Lambert Flexible Parametric Survival Models **UK Stata User Group 2009, London** 

# Effect of number of knots on hazard ratios

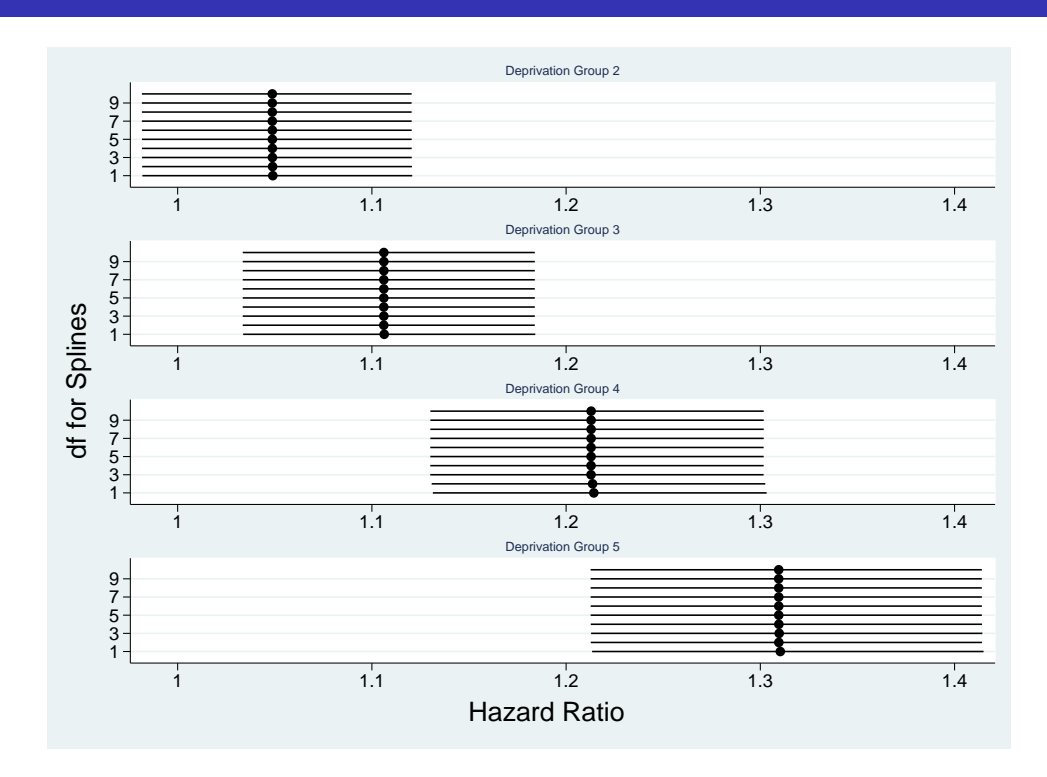

### Where to place the knots?

- The default knots positions tend to work fairly well.
- Unless the knots are in stupid places then there is usually very little difference in the fitted values.
- The graphs on the following page shows for 5 df (4 internal knots) the fitted hazard and survival functions with the internal knot locations randomly selected.

Paul C Lambert Flexible Parametric Survival Models UK Stata User Group 2009, London

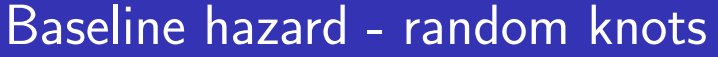

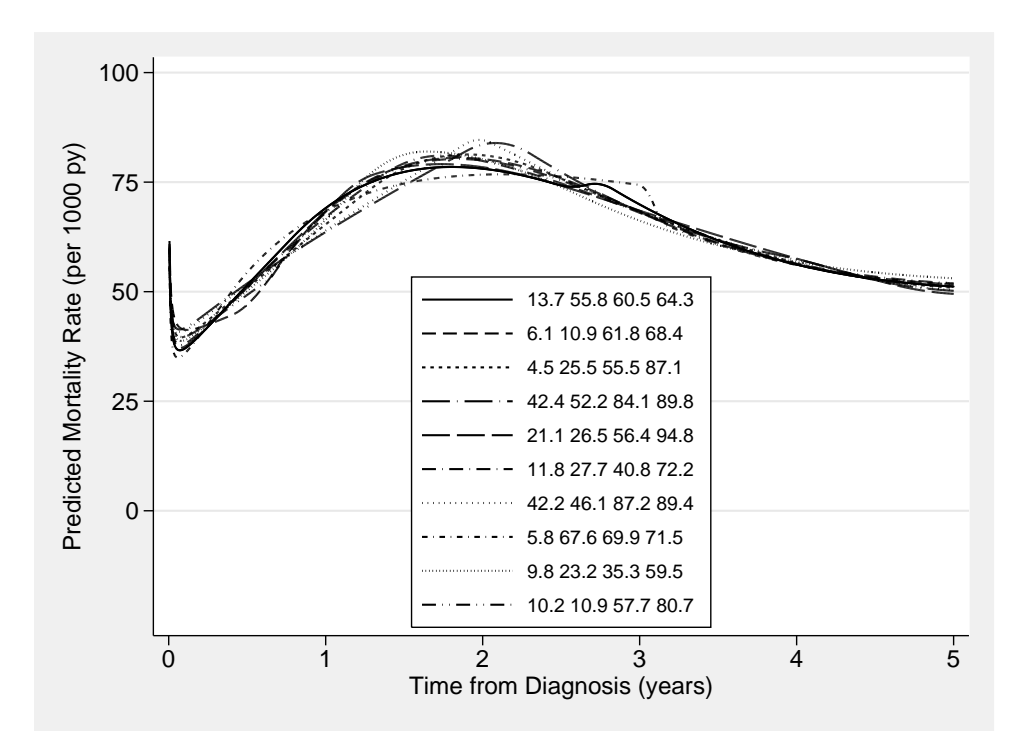

## Baseline survival - random knots

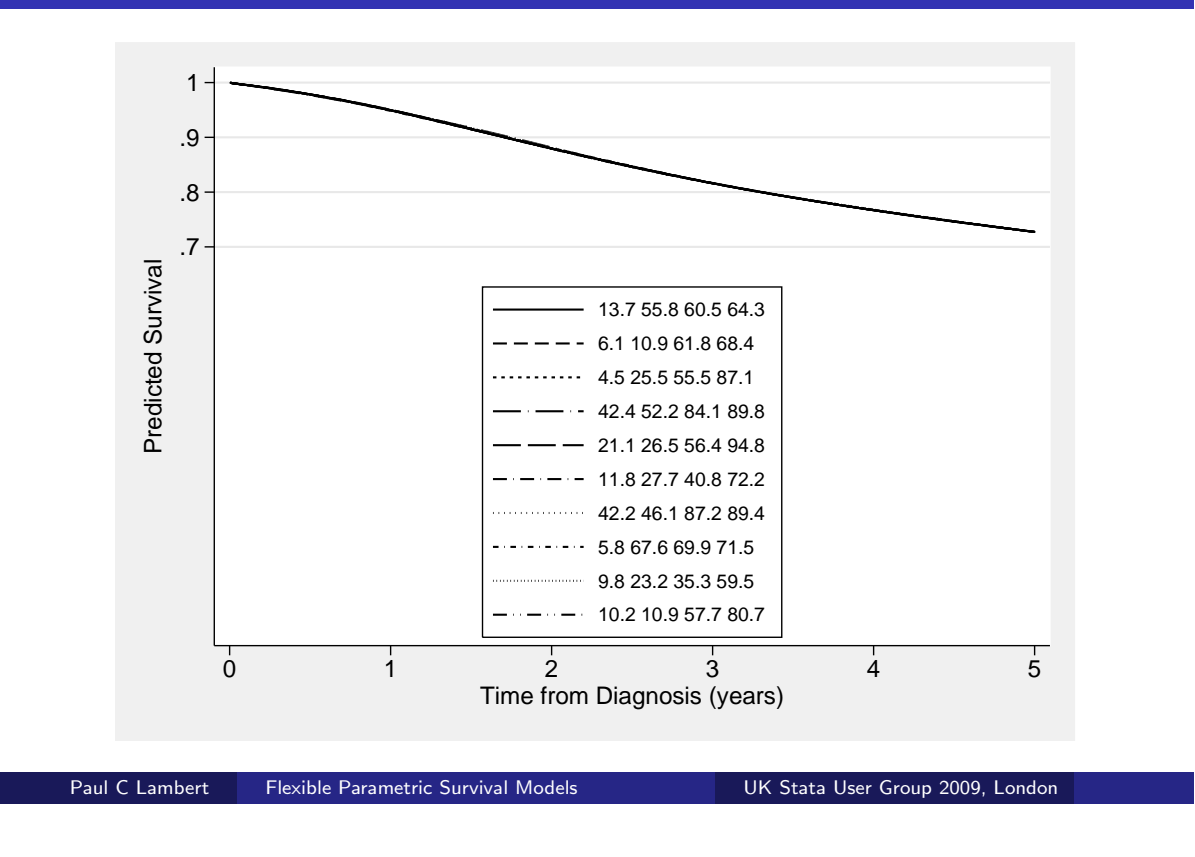

## Sensitivity to the number of knots

- A potential criticism of these models is the subjectivity in the number and the location of the knots.
- A small sensitivity analysis was carried out where the following models were fitted.

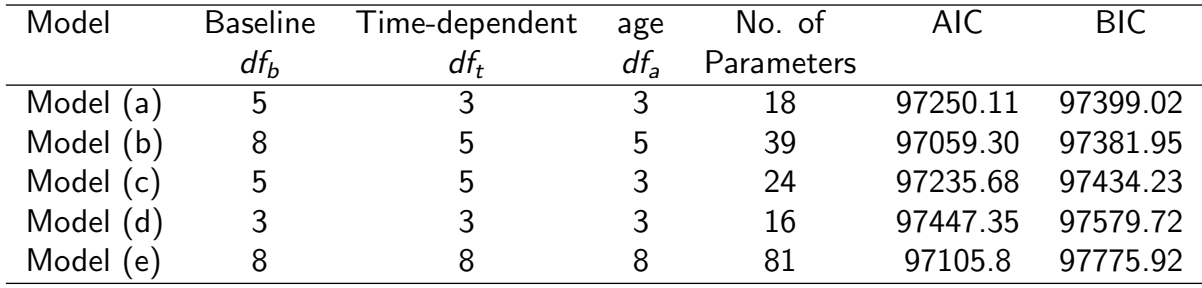

## Knot sensitivity analysis

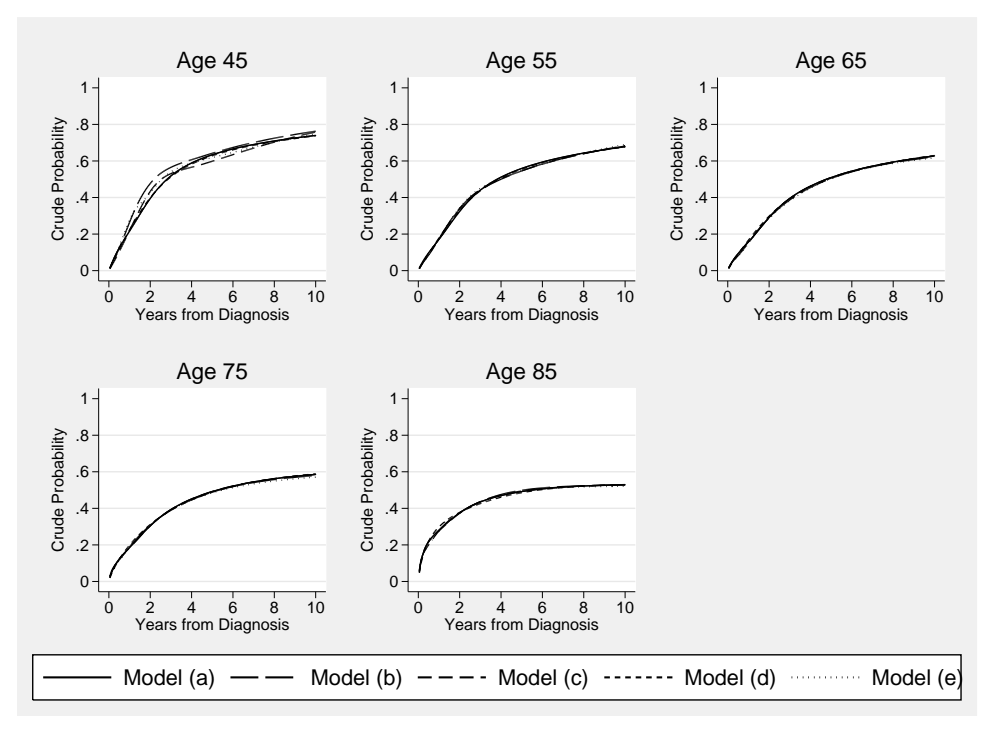

Paul C Lambert Flexible Parametric Survival Models **UK Stata User Group 2009, London**